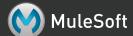

# Asynchronous message processing with Mule

### **Asynchronous flows**

Setting exchange-pattern of a message source to "one-way" enables asynchronous processing for a flow. Some transports and connectors, like JMS or the VM transport, are asynchronous by default. Other transports which are inherently synchronous, like HTTP, need there exchange pattern explicitly set. Setting one-way exchange patterns on these transports allows you to simulate asynchronous behavior with protocols that would otherwise not be asynchronous.

Asynchronously bridging an HTTP request to JMS

### Message aggregation

You can process asynchronously dispatched messages in groups by using the collection-aggregator. Message groups are defined by setting the correlationId property of a MuleMessage or by setting the MULE\_CORRELATION\_ID outbound header. The correlationGroupSize property of MuleMessage, or the MULE\_CORRELATION\_GROUP\_SIZE header, define the amount of messages in a group.

```
<flow>
  <vm:inbound-endpoint path="foo.bar" exchange-pattern="one-way"/>
  <collection-aggregator-router timeout="6000" failOnTimeout="false">
        <payload-type-filter expectedType="org.foo.some.Object"/>
        </collection-aggregator-router>
  </flow>
```

Asynchronously processing a message group

### Message chunking

Split message payloads can be reassembled by using the message-chunking-aggregator-router. By default the message-chunking-aggregator-router will use the correlationId and correlationGroupSize propertis of the MuleMessage for reassembly. You can define an optional "correlationIdExpression" to reassemble with a different message property.

```
<flow>
  <vm:inbound-endpoint path="foo.bar"/>
  <message-chunking-aggregator-router>
        <expression-message-info-mapping correlationIdExpression="#[header:INBOUND:myCustomHeader]"/>
        <payload-type-filter expectedType="org.foo.some.Object"/>
        </message-chunking-aggregator-router>
        </flow>
```

## Message splitting

Some message payloads, like collections or XML documents, can be split and dispatched asynchronously. Available message splitters:

```
list-message-splitter-router Split a list

expression-splitter-router Split a message using the Mule Expression Language

mulexml:filter-based-splitter Split an XML document based on an XPath Expression
```

Asynchronously bridging an HTTP request to JMS

### **Tuning**

Asynchronous processing for a flow can be tuned by defining a queued-asynchronous-processing-strategy.

Multiple queued-asynchronous-processing-strategy can be defined and set using the flow's "processingStrategy" attribute.

```
Determines how many requests are queued when the pool reaches maximum capacity and the pool exhausted action is WAIT. The buffer is used as an overflow.

maxQueueSize
The maximum number of messages that can be queued
maxThreads
The maximum number of threads that can be used.

minThreads
The number of idle threads kept in the pool when there is no load.

When the maximum pool size or queue size is bounded, this value determines how to handle incoming tasks. Either "WAIT", "DISCARD", "DISCARD_OLDEST", "ABORT" or "RUN"

queueTimeout
The timeout used when taking events from the queue.

threadTTL
Determines how long an inactive thread is kept in the pool before being discarded.

threadWaitTimeout
How long to wait in milliseconds when the pool exhausted action is WAIT. If the value is negative, the wait is infinite.
```

```
<queued-asynchronous-processing-strategy name="allow500Threads" maxThreads="500"/>
<flow name="acceptOrders" processingStrategy="allow500Threads">
    <vm:inbound-endpoint path="acceptOrders" exchange-pattern="one-way"/>
    <vm:outbound-endpoint path="commonProcessing" exchange-pattern="one-way"/>
    </flow>
```

Configuring a flow to use up to 500 threads to asynchronous process messages arriving a VM inbound-endpoint